# Implementing and Mechanically Verifying Smart Contracts

Ilya Sergey

### Smart Contracts

- Stateful mutable objects replicated via a (Byzantine) consensus protocol
- State typically involves a stored amount of funds/currency
- One or more entry points: invoked reactively by a client transaction
- Main usages:
  - crowdfunding and ICO
  - multi-party accounting
  - voting and arbitration
  - puzzle-solving games with distribution of rewards
- Supporting platforms: Ethereum, Tezos, Zilliqa, EOS, ...

```
contract Accounting {
  /* Define contract fields */
  address owner;
                                                                 Mutable fields
  mapping (address => uint) assets;
  /* This runs when the contract is executed */
  function Accounting(address _owner) {
                                                                 Constructor
    owner = owner;
  /* Sending funds to a contract */
                                                               Entry point
  function invest() returns (string) {
    if (assets[msg.sender].initialized()) { throw; }
    assets[msg.sender] = msg.value;

    msg argument is implicit

    return "You have given us your money";

    funds accepted implicitly

    can be called as a function

                                                           from another contract
```

```
contract Accounting {
  /* Define contract fields */
  address owner;
 mapping (address => uint) assets;
  /* This runs when the contract is executed */
  function Accounting(address owner) {
   owner = _owner;
  /* Sending funds to a contract */
  function invest() returns (string) {
    if (assets[msg.sender].initialized()) { throw; }
   assets[msg.sender] = msg.value;
   return "You have given us your money";
  function stealMoney() {
    if (msg.sender == owner) { owner.send(this.balance) }
```

## Misconceptions about Smart Contracts

Deployed in a low-level language

Uniform compilation target

Must be Turing-complete

Run arbitrary computations

Code is law

What else if not the code?

## Misconceptions about Smart Contracts

Deployed in a low-level language Infeasible audit and verification

Must be Turing-complete

DoS attacks, cost semantics, exploits

Code is law

Cannot be amended once deployed

# What about High-Level Languages?

```
contract Accounting {
 /* Define contract fields */
 address owner;
 mapping (address => uint) assets;
 /* This runs when the contract is executed */
 function Accounting(address owner) {
   owner = _owner;
 /* Sending funds to a contract */
 function invest() returns (string) {
    if (assets[msg.sender].initialized()) { throw; }
    assets[msg.sender] = msg.value;
   return "You have given us your money";
```

#### Ethereum's Solidity

- JavaScript-like syntax
- Calling a function = sending funds
- General recursion and loops
- Reflection, dynamic contract creation
- Lots of *implicit* conventions
- No formal semantics

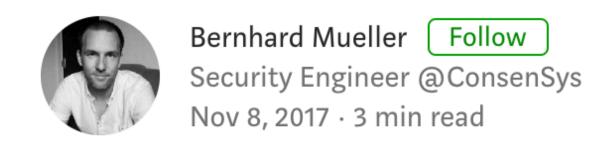

# el Languages?

#### What caused the latest \$100 million Ethereum smart contract bug

On November 6th, a user playing with the Paris contract "accidentally" triggered its kill() funct funds on all Parity multisig wallets linked to the early estimates this might have made more that inaccessible (update: in the meantime, that numillion).

#### Solidity optimizer bug

Posted by Martin Swende on ② May 3rd, 2017.

A bug in the Solidity optimizer was reported through the Ethereum Foundation Bounty program,

by Christoph Jentzsch. This bug is patched as of 2017-05-03, with the release of Solidity 0.4.11.

/\* Sending funds to a contract \*/

#### List of Known Bugs %

Below, you can find a JSON-formatted list of some of the known security-relevant bugs in the Solidity compiler. The file itself is hosted in the Github repository. The list stretches back as far as version 0.3.0, bugs known to be present only in versions preceding that are not listed.

r optimizes on constants in the byte code. By "byte

вн ed on the stack (not to be confused with Solidity

# Sending a Message or Calling?

```
contract Accounting {
  /* Other functions */
  /* Sending funds to a contract */
  function invest() returns (string) {
    if (assets[msg.sender].initialized()) { throw; }
    assets[msg.sender] = msg.value;
    return "You have given us your money";
  function withdrawBalance() {
    uint amount = assets[msg.sender];
    if (msg.sender.call.value(amount)() == false) {
     throw;
    assets[msg.sender] = 0;
```

# Sending a Message or Calling?

```
contract Accounting {
  /* Other functions */
  /* Sending funds to a contract */
  function invest() returns (string) {
    if (assets[msg.sender].initialized()) { throw; }
    assets[msg.sender] = msg.value;
    return "You have given us your money";
  function withdrawBalance() {
    uint amount = assets[msg.sender];
                                                                     Can reenter and
    if (msg.sender.call.value(amount)() == false) {
                                                                     withdraw again
      throw;
    assets[msg.sender] = 0;
```

### Smart Contracts in a Nutshell

Computations

self-explanatory

State Manipulation

changing contract's fields

Effects

accepting funds, logging events

Communication

sending funds, calling other contracts

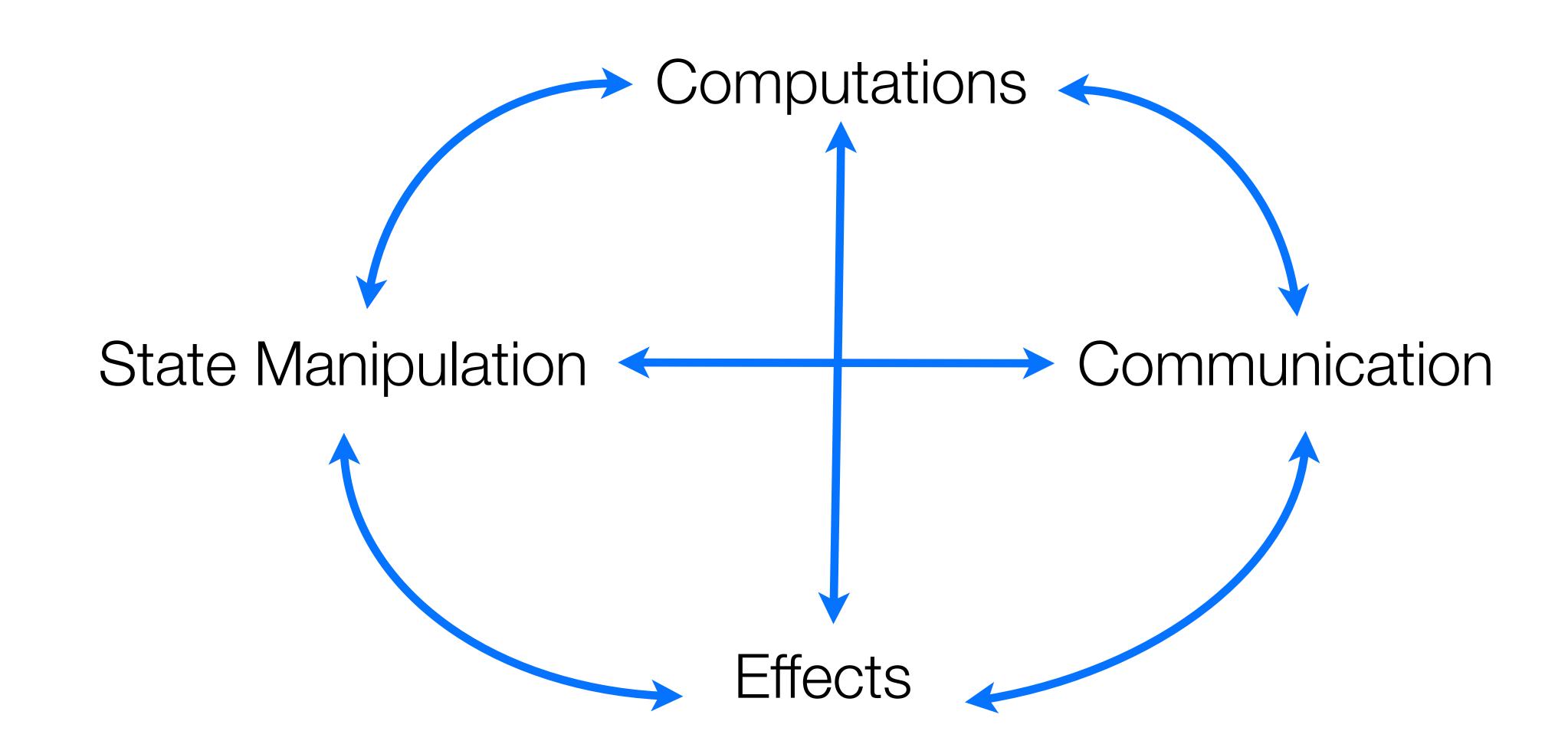

#### **Verified Specification**

Communication

**Verified Specification** 

State Manipulation

Effects

Verified Specification

Computations

#### Verified Specification

Communication

**Verified Specification** 

State Manipulation

Effects

Verified Specification

Computations

## Scilla

Communication

**Verified Specification** 

State Manipulation

Effects

**Verified Specification** 

Computations

### Scilla

Smart Contract Intermediate-Level Language

Principled model for computations

System F with small extensions

Not Turing-complete

Only primitive recursion/iteration

Explicit Effects

State-transformer semantics

Communication

Contracts are autonomous actors

## Types

Primitive type P ::= Int Integer

String String

Hash Hash

BNum Block number

Address Account address

Type T, S := P primitive type

Map P T map

Message message

 $T \rightarrow S$  value function

 $\mathcal{D}\langle T_k\rangle$  instantiated data type

α type variable

forall  $\alpha.T$  polymorphic function

# Expressions (pure)

```
Expression
                                                                                       simple expression
                                                                                       let-form
                                           let x \langle : T \rangle = f in e
Simple expression f
                                                                                       primitive literal
                                                                                       variable
                                           \boldsymbol{\mathcal{X}}
                                                                                       Message
                                          \{ \langle entry \rangle_k \}
                                                                                      function
                                           fun (x : T) \Rightarrow e
                                                                                       built-in application
                                           builtin b \langle x_k \rangle
                                                                                       application
                                           x \langle x_k \rangle
                                                                                      type function
                                           tfun \alpha \Rightarrow e
                                           \Theta x T
                                                                                       type instantiation
                                                                                       constructor instantiation
                                           C \langle \{\langle T_k \rangle\} \rangle \langle x_k \rangle
                                           match x with \langle | sel_k \rangle end
                                                                                       pattern matching
Selector
                           sel
                                    ::= pat => e
                                                                                       variable binding
Pattern
                           pat
                                           {\mathcal X}
                                    ::=
                                           C \langle pat_k \rangle
                                                                                       constructor pattern
                                                                                       paranthesized pattern
                                           ( pat )
                                                                                       wildcard pattern
Message entrry
                          entry ::=
                                                                                      identifier
Name
                           b
```

### Structural Recursion in Scilla

Natural numbers (not Ints!)

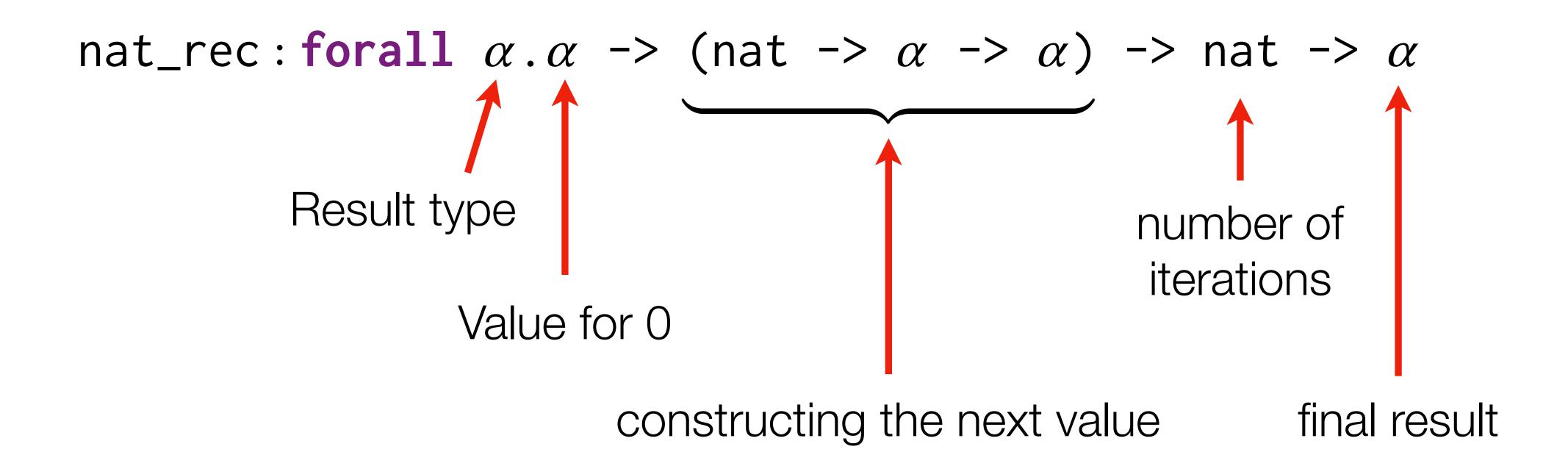

```
let fib = fun (n : Nat) =>
      let iter_nat = @ nat_rec (Pair Int Int) in
      let iter_fun =
        fun (n: Nat) => fun (res : Pair Int Int) =>
          match res with
          | And x y => let z = builtin add x y in
                       And {Int Int} z x
         end
        in
      let zero = 0 in
10
      let one = 1 in
      let init_val = And {Int Int} one zero in
      let res = iter_nat init_val iter_fun n in
13
      fst res
14
```

```
let fib = fun (n : Nat) =>
      let iter_nat = @ nat_rec (Pair Int Int) in
      let iter_fun =
        fun (n: Nat) => fun (res : Pair Int Int) =>
          match res with
          And x y \Rightarrow let z = builtin add x y in
6
                        And {Int Int} z x
          end
                                                Value for 0: (1, 0)
        1n
      let zero = 0 in
10
      let | one = 1 in
      let init_val = And {Int Int} one zero in
      let res = iter_nat init_val iter_fun n in
13
      fst res
14
```

```
let fib = fun (n : Nat) =>
      let iter_nat = @ nat_rec (Pair Int Int) in
     let iter_fun =
        fun (n: Nat) => fun (res : Pair Int Int) =>
          match res with
          | And x y => let z = builtin add x y in
                       And {Int Int} z x
          end
8
9
      let zero = 0 in
10
                                                   Iteration
      let one = 1 in
      let init_val = And {Int Int} one zero in
      let res = iter_nat init_val iter_fun n in
13
      fst res
14
```

```
let fib = fun (n : Nat) =>
      let iter_nat = @ nat_rec (Pair Int Int) in
      let iter_fun =
        fun (n: Nat) => fun (res : Pair Int Int) =>
          match res with
          | And x y => | let z = builtin add x y in
                        And {Int Int} z x
          end
        in
                                             (x, y) \rightarrow (x + y, x)
      let zero = 0 in
10
      let one = 1 in
      let init_val = And {Int Int} one zero in
      let res = iter_nat init_val iter_fun n in
13
      fst res
14
```

```
let fib = fun (n : Nat) =>
      let iter_nat = @ nat_rec (Pair Int Int) in
      let iter_fun =
        fun (n: Nat) => fun (res : Pair Int Int) =>
          match res with
          And x y \Rightarrow let z = builtin add x y in
                        And {Int Int} z x
          end
                                            The result of iteration
        in
                                            is a pair of integers
      let zero = 0 in
10
      let one = 1 in
      let init_val = And {Int Int} one zero in
      let res = iter_nat init_val iter_fun n in
13
      fst res
14
```

```
let fib = fun (n : Nat) =>
      let iter_nat = @ nat_rec (Pair Int Int) in
      let iter_fun =
        fun (n: Nat) => fun (res : Pair Int Int) =>
          match res with
          And x y \Rightarrow let z = builtin add x y in
                        And {Int Int} z x
          end
        in
                                            Iterate n times
      let zero = 0 in
10
      let one = 1 in
      let init_val = And {Int Int} one zero in
      let res = [iter_nat init_val iter_fun n]in
13
      fst res
```

```
let fib = fun (n : Nat) =>
      let iter_nat = @ nat_rec (Pair Int Int) in
      let iter_fun =
        fun (n: Nat) => fun (res : Pair Int Int) =>
          match res with
          And x y \Rightarrow let z = builtin add x y in
                        And {Int Int} z x
          end
                                       return the first component
        in
      let zero = 0 in
10
                                       of the result pair
      let one = 1 in
      let init_val = And {Int Int} one zero in
      let res = iter_nat init_val iter_fun n in
13
     fst res
```

# Why Structural Recursion?

#### • Pros:

- All programs terminate
- Number of operations can be computed statically as a function of input size

#### • Cons:

- Some functions cannot be implemented efficiently (e.g., QuickSort)
- Cannot implement Ackerman function:(

$$A(m,n) = \begin{cases} n+1 & \text{if } m = 0 \\ A(m-1,1) & \text{if } m > 0 \text{ and } n = 0 \\ A(m-1,A(m,n-1)) & \text{if } m > 0 \text{ and } n > 0 \end{cases}$$

# Statements (effectful)

```
s ::= x <- f
         f := x
         x = e
         match x with \langle pat => s \rangle end
         x < - &B
         accept
                                              send list of messages
          send ms
```

read from mutable field store to a field assign a pure expression pattern matching and branching read from blockchain state accept incoming payment

### Statement Semantics

 $[\![s]\!]: BlockchainState \rightarrow Configuration \rightarrow Configuration$ 

Block chain State

Immutable global data (block number etc.)

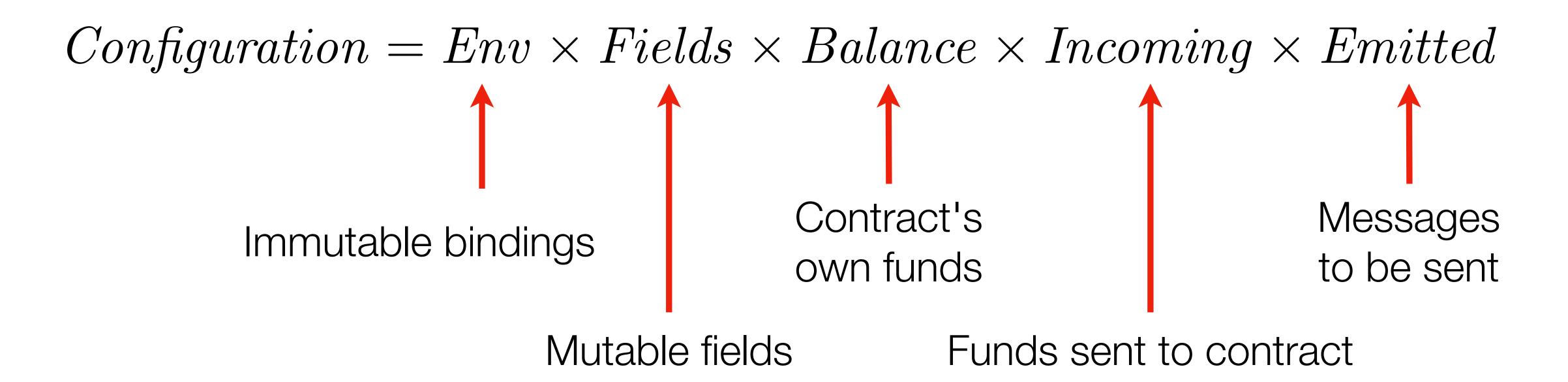

Account X

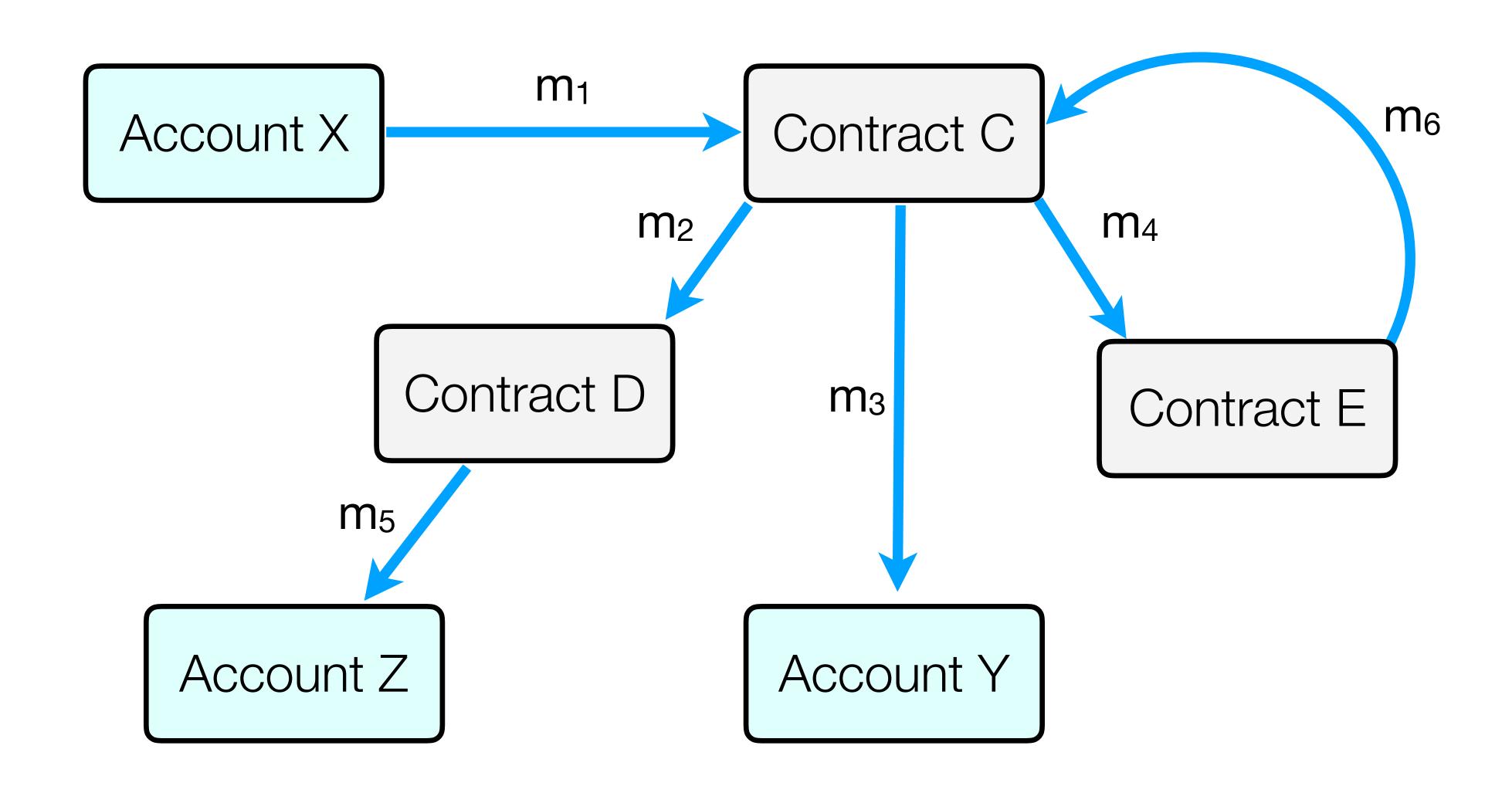

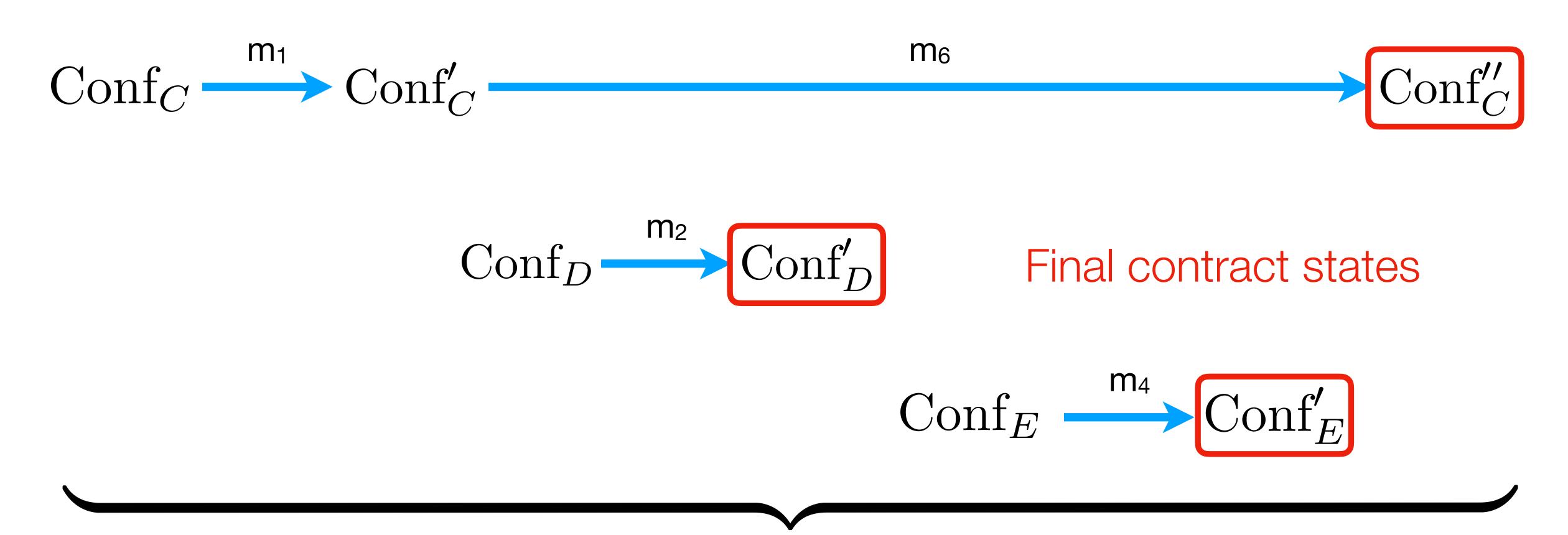

Fixed MAX length of call sequence

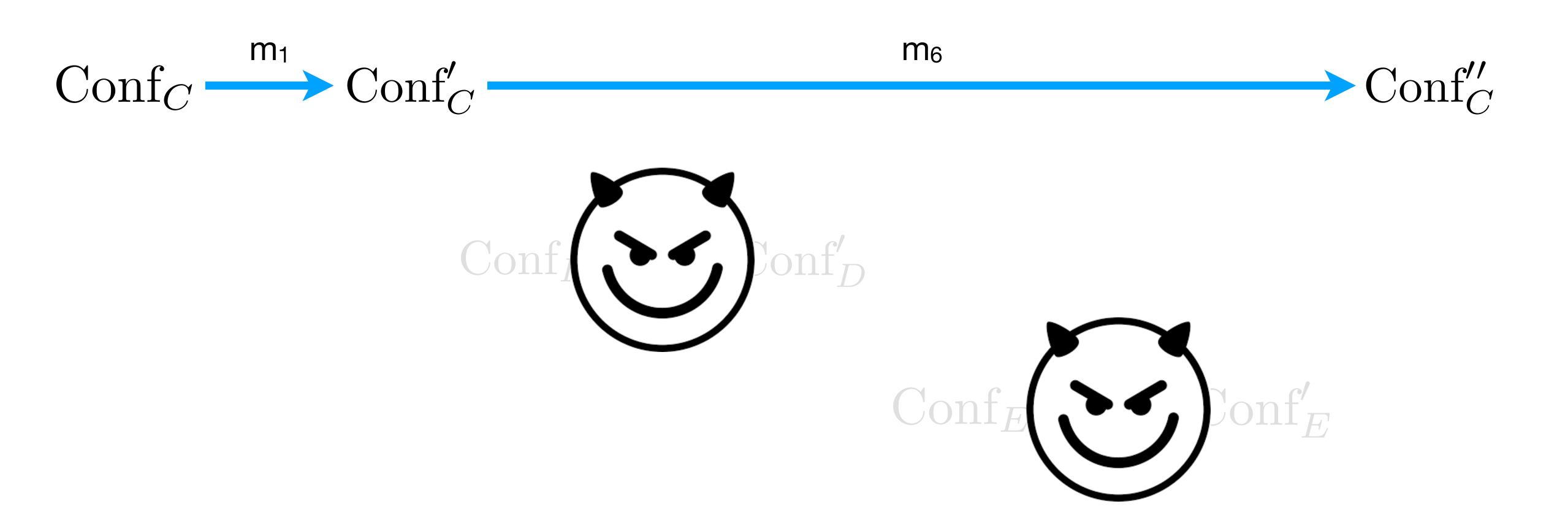

# Putting it All Together

- Scilla contracts are (infinite) State-Transition Systems
- Interaction between contracts via sending/receiving messages
- Messages trigger (effectful) transitions (sequences of statements)
- A contract can send messages to other contracts via send statement
- Most computations are done via pure expressions, no storable closures
- Contract's state is immutable parameters, mutable fields, balance

#### Contract Structure

Library of pure functions

Transition 1

Immutable parameters

---

Mutable fields

Transition N

## Working Example: Crowdfunding contract

- Parameters: campaign's owner, deadline (max block), funding goal
- Fields: registry of backers, "campaign-complete" boolean flag
- Transitions:
  - Donate money (when the campaign is active)
  - Get funds (as an owner, after the deadline, if the goal is met)
  - Reclaim donation (after the deadline, if the goal is not met)

```
transition Donate (sender: Address, amount: Int)
 blk <- & BLOCKNUMBER;
  in time = blk_leq blk max block;
  match in time with
    True =>
    bs <- backers;
    res = check update bs sender amount;
    match res with
     None =>
     msg = {tag : Main; to : sender; amount : 0; code : already_backed};
     msgs = one_msg msg;
      send msgs
      Some bs1 =>
      backers := bs1;
      accept;
      msg = {tag : Main; to : sender; amount : 0; code : accepted_code};
      msgs = one_msg msg;
      send msgs
     end
    False =>
    msg = {tag : Main; to : sender; amount : 0; code : missed_dealine};
    msgs = one_msg msg;
    send msgs
  end
end
```

```
transition Donate (sender: Address, amount: Int)
 blk <- & BLOCKNUMBER;
  in time = blk_leq blk max block;
                                                   Structure of the incoming message
 match in time with
   True =>
   bs <- backers;
    res = check update bs sender amount;
   match res with
     None =>
     msg = {tag : Main; to : sender; amount : 0; code : already backed};
     msgs = one_msg msg;
      send msgs
     Some bs1 =>
      backers := bs1;
      accept;
     msg = {tag : Main; to : sender; amount : 0; code : accepted_code};
     msgs = one_msg msg;
      send msgs
     end
   False =>
        = {tag : Main; to : sender; amount : 0; code : missed dealine};
   msgs = one_msg msg;
    send msgs
  end
end
```

```
transition Donate (sender: Address, amount: Int)
 blk <- & BLOCKNUMBER;
  in time = blk_leq blk max block;
                                                   Reading from blockchain state
 match in time with
   True =>
   bs <- backers;
   res = check update bs sender amount;
   match res with
     None =>
     msg = {tag : Main; to : sender; amount : 0; code : already_backed};
     msgs = one_msg msg;
      send msgs
      Some bs1 =>
      backers := bs1;
      accept;
     msg = {tag : Main; to : sender; amount : 0; code : accepted_code};
     msgs = one_msg msg;
      send msgs
     end
   False =>
        = {tag : Main; to : sender; amount : 0; code : missed dealine};
   msgs = one_msg msg;
    send msgs
  end
end
```

```
transition Donate (sender: Address, amount: Int)
 blk <- & BLOCKNUMBER;
  in time = blk_leq blk max_block;
                                                   Using pure library functions
  match in time with
   True =>
                                                   (defined above in the contract)
   bs <- backers;
    res = check update bs sender amount;
   match res with
     None =>
     msg = {tag : Main; to : sender; amount : 0; code : already_backed};
     msgs = one msg msg;
      send msgs
     Some bs1 =>
      backers := bs1;
      accept;
     msg = {tag : Main; to : sender; amount : 0; code : accepted_code};
     msgs = one_msg msg;
      send msgs
     end
   False =>
        = {tag : Main; to : sender; amount : 0; code : missed dealine};
   msgs = one_msg msg;
    send msgs
 end
end
```

```
transition Donate (sender: Address, amount: Int)
  blk <- & BLOCKNUMBER;
  in time = blk_leq blk max block;
  match in time with
                                                    Manipulating with fields
    True =>
    bs <- backers;</pre>
    res = check update bs sender amount;
    match res with
     None =>
      msg = {tag : Main; to : sender; amount : 0; code : already_backed};
      msgs = one msg msg;
      send msgs
      Some bs1 =>
      backers := bs1;
      accept;
      msg = {tag : Main; to : sender; amount : 0; code : accepted_code};
      msgs = one_msg msg;
      send msgs
     end
    False =>
        = {tag : Main; to : sender; amount : 0; code : missed dealine};
    msgs = one_msg msg;
    send msgs
  end
end
```

```
transition Donate (sender: Address, amount: Int)
 blk <- & BLOCKNUMBER;
  in time = blk_leq blk max block;
                                                   Accepting incoming funds
 match in time with
   True =>
   bs <- backers;
   res = check update bs sender amount;
   match res with
     None =>
     msg = {tag : Main; to : sender; amount : 0; code : already_backed};
     msgs = one_msg msg;
     send msgs
     Some bs1 =>
      backers := bs1;
     accept;
     msg = {tag : Main; to : sender; amount : 0; code : accepted_code};
     msgs = one_msg msg;
      send msgs
     end
   False =>
   msg = {tag : Main; to : sender; amount : 0; code : missed_dealine};
   msgs = one_msg msg;
    send msgs
  end
end
```

```
transition Donate (sender: Address, amount: Int)
 blk <- & BLOCKNUMBER;
  in time = blk_leq blk max block;
                                                   Creating and sending messages
 match in time with
    True =>
    bs <- backers;</pre>
    res = check update bs sender amount;
   match res with
     None =>
     msg = {tag : Main; to : sender; amount : 0; code : already backed};
     msgs = one msg msg;
      send msgs
      Some bs1 =>
      backers := bs1;
      accept;
     msg = {tag : Main; to : sender; amount : 0; code : accepted code};
     msgs = one_msg msg;
      send msgs
     end
    False =>
        = {tag : Main; to : sender; amount : 0; code : missed_dealine};
   msgs = one_msg msg;
    send msgs
  end
end
```

```
transition Donate (sender: Address, amount: Int)
 blk <- & BLOCKNUMBER;
  in time = blk_leq blk max block;
                                                  Amount of own funds
  match in time with
   True =>
                                                  transferred in a message
   bs <- backers;
    res = check update bs sender amount;
   match res with
     None =>
     msg = {tag : Main; to : sender; amount : 0; code : already backed};
     msgs = one_msg msg;
     send msgs
     Some bs1 =>
     backers := bs1;
     accept;
     msg = {tag : Main; to : sender; amount : 0; code : accepted_code};
     msgs = one_msg msg;
     send msgs
     end
   False =>
        = {tag : Main; to : sender; amount : 0}
                                                code : missed dealine};
   msgs = one_msg msg;
    send msgs
  end
end
```

```
transition Donate (sender: Address, amount: Int)
 blk <- & BLOCKNUMBER;
  in time = blk leq blk max block;
 match in time with
                                                Numeric code to inform the recipient
   True =>
   bs <- backers;
    res = check_update bs sender amount;
   match res with
     None =>
     msg = {tag : Main; to : sender; amount : 0; code : already_backed};
     msgs = one_msg msg;
      send msgs
     Some bs1 =>
      backers := bs1;
      accept;
     msg = {tag : Main; to : sender; amount : 0; code : accepted_code};
     msgs = one_msg msg;
      send msgs
     end
   False =>
   msg = {tag : Main; to : sender; amount : 0; code : missed dealine};
   msgs = one_msg msg;
    send msgs
  end
end
```

## Demo

## Verifying Scilla Contracts

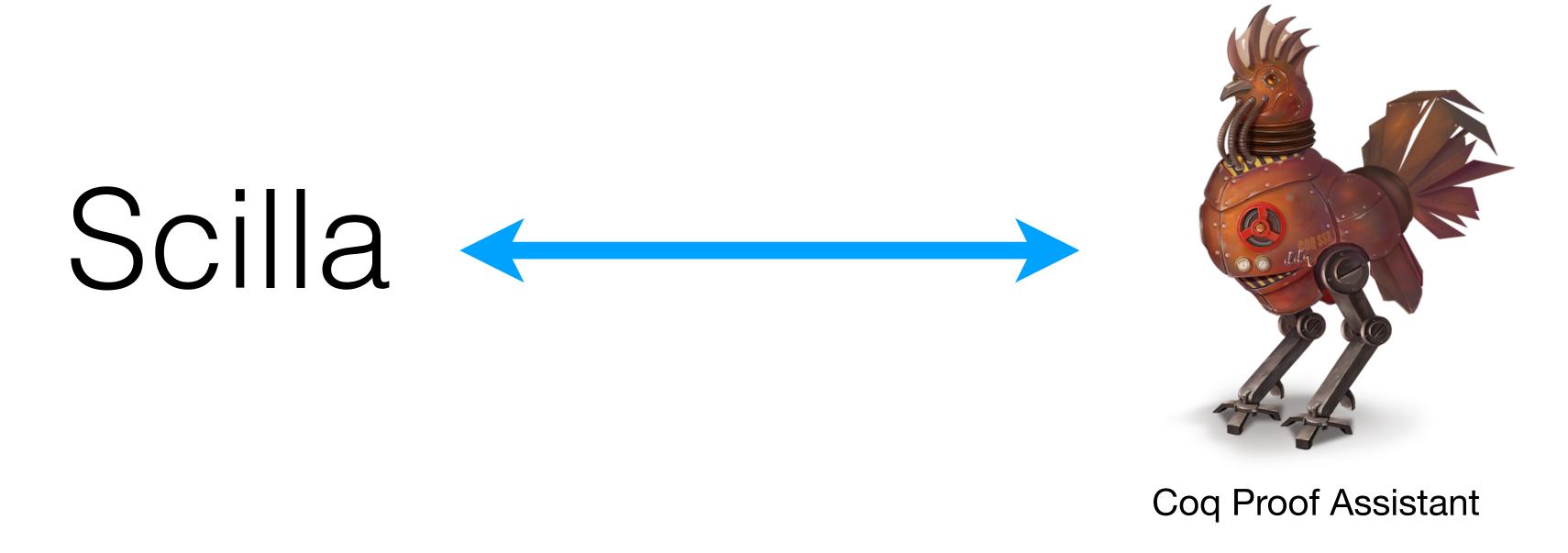

- Local properties (e.g., "transition does not throw an exception")
- Invariants (e.g., "balance is always strictly positive")
- Temporal properties (something good eventually happens)

# Coq Proof Assistant

- State-of-the art verification framework
- Based on dependently typed functional language
- Interactive requires a human in the loop
- Very small trusted code base
- Used to implement fully verified
  - compilers
  - operating systems
  - distributed protocols (including blockchains)

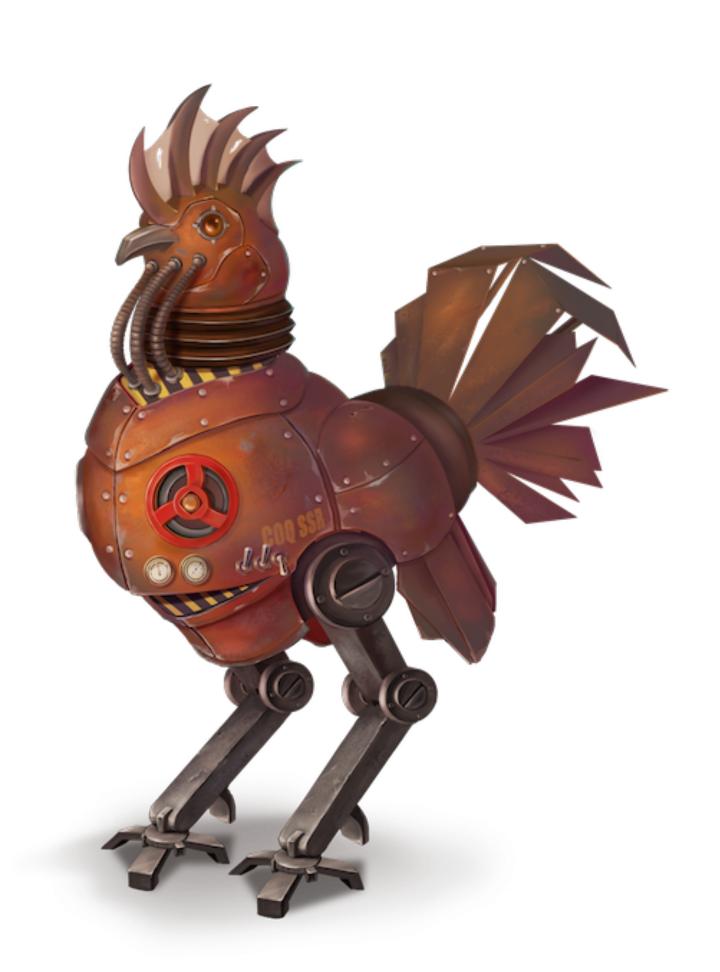

## Temporal Properties

Q since P as long R  $\stackrel{\text{\tiny def}}{=}$   $\forall$  conf conf', conf  $\rightarrow_{R}$  conf', P(conf)  $\Rightarrow$  Q(conf, conf')

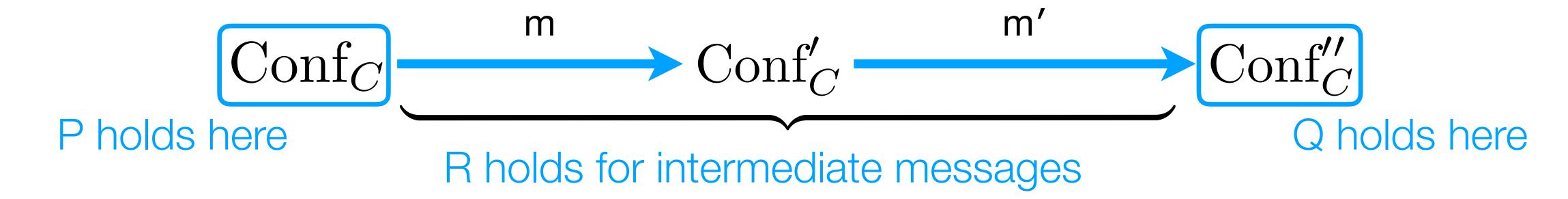

- "Token price only goes up"
- "No payments accepted after the quorum is reached"
- "No changes can be made after locking"
- "Consensus results are irrevocable"

## Temporal Properties

```
Q since P as long R \stackrel{\text{def}}{=} \forall conf conf', conf \rightarrow_{R}* conf', P(conf) \Rightarrow Q(conf, conf')
```

## Specifying properties of Crowdfunding

- Lemma 1: Contract will always have enough balance to refund everyone.
- Lemma 2: Contract will not alter its contribution records.
- **Lemma 3**: Each contributor will be refunded the right amount, if the campaign fails.

• Lemma 2: Contract will not alter its contribution records.

b's records are preserved by the contract

## Demo

## Misconceptions, revisited

A Color of the Color of the Col

Need a language easy to reason about

Must be Turing complete

Primitive recursion suffices in most cases

The Control of the Control of the Co

Code should abide by a specification

#### What's next?

- Certified interpreter for Scilla contracts
- Compilation into an efficient back-end (LLVM, WASM)
- Certifications for *Proof-Carrying Code* (storable on a blockchain)
- Automated Model Checking smart contract properties
- PL support for sharded contract executions

## To Take Away

- Formal verification of *functional* and *temporal* properties of smart contracts requires a language with a clear separation of concerns
- Scilla: is a Smart Contract Intermediate-Level Language that provides it:
  - Small: builds on the polymorphic lambda-calculus with extensions.
  - Principled: separates computations, effects, and communication.
  - Verifiable: formal semantics and methodology for machine-assisted reasoning.

#### Advertisement

- Do you want to work on formal proofs of correctness for practical distributed systems and smart contracts in Coq?
- Join the PhD program at National University of Singapore!
  - To start in August 2019, apply by 15 December 2018
  - To start in January 2020, apply by 15 June 2019
- Also, *postdoc positions* at Yale-NUS College are available starting **early 2019**.
- Get in touch with questions about topics and positions
  - Check ilyaserey.net for my contact details.

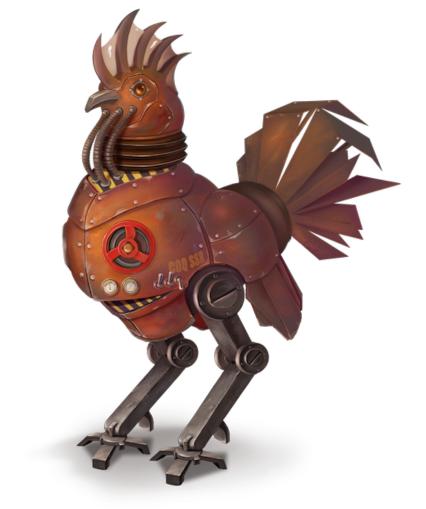

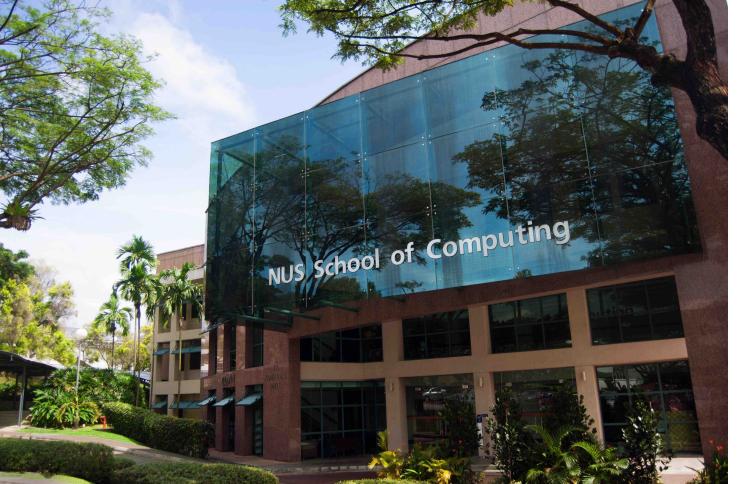

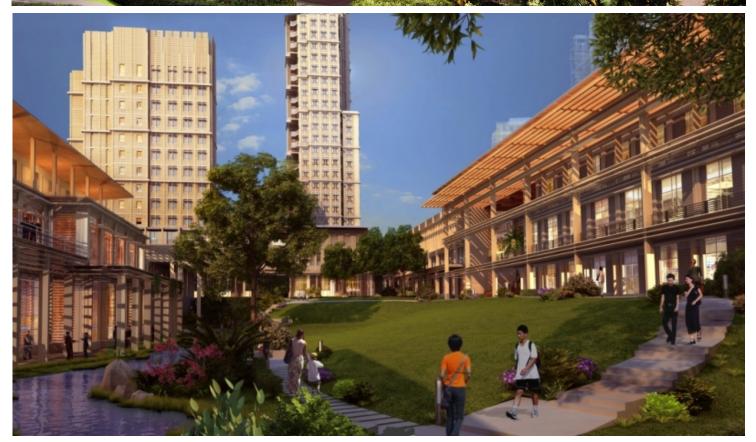